Karel Zaplatílek

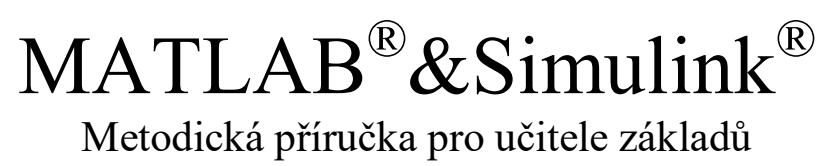

Tribun EU

2023

## **OBSAH**

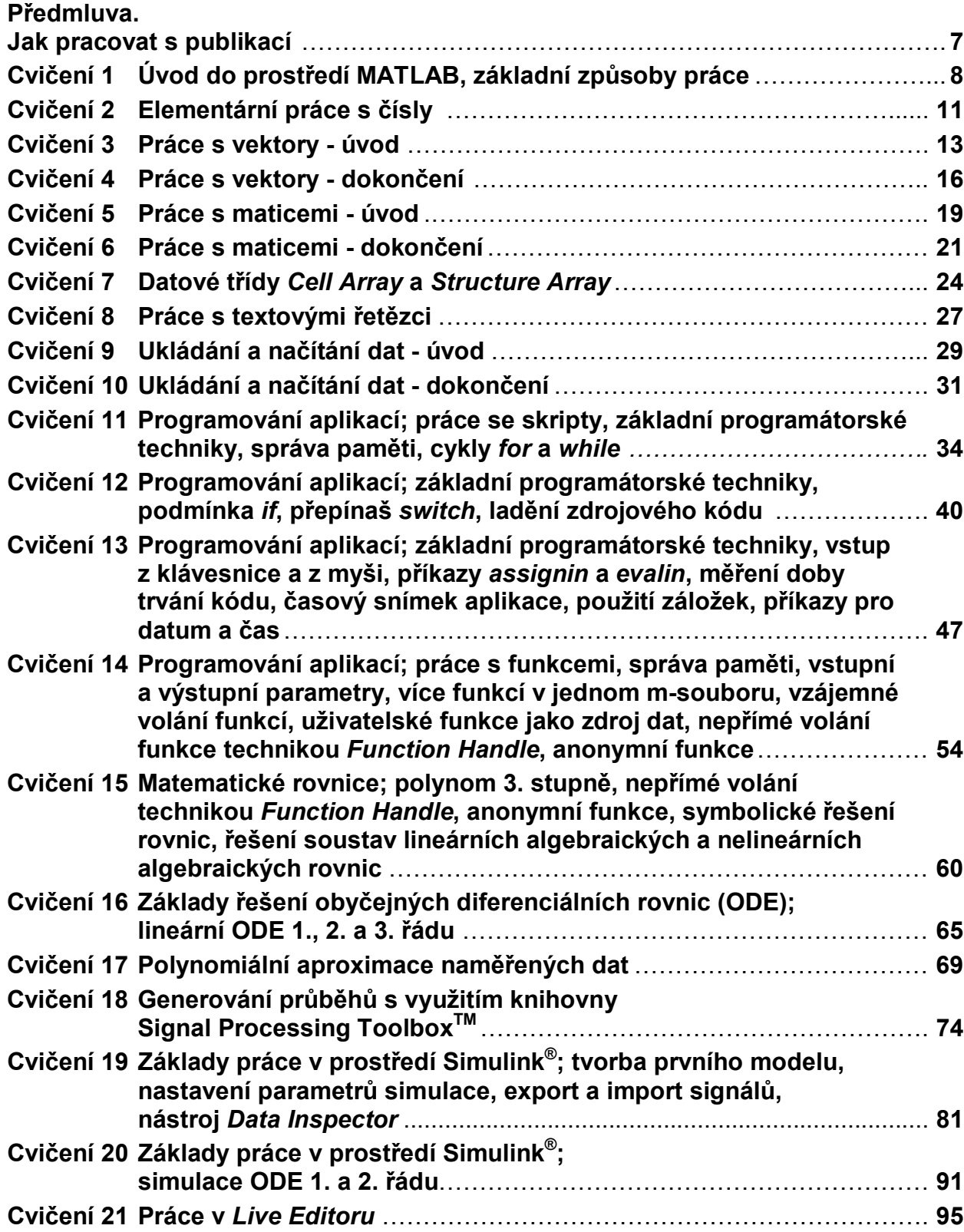

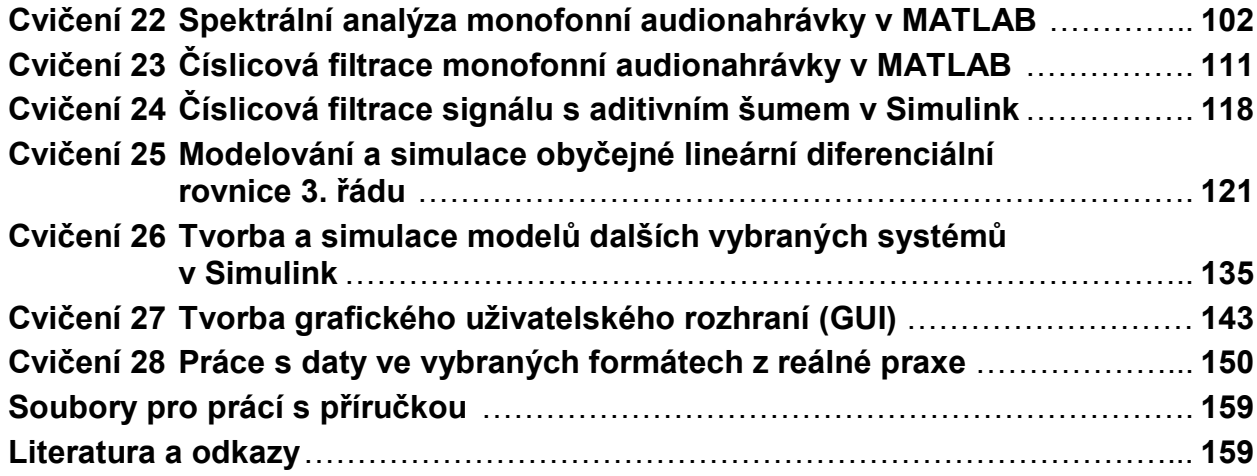